## Name

<sup>the</sup> Graph

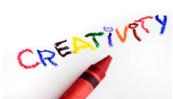

For each graph:

- Select a title
- Create a label and intervals for each axis
- Create at least one summary statement from the graph results.
- Create two questions the graph answers.

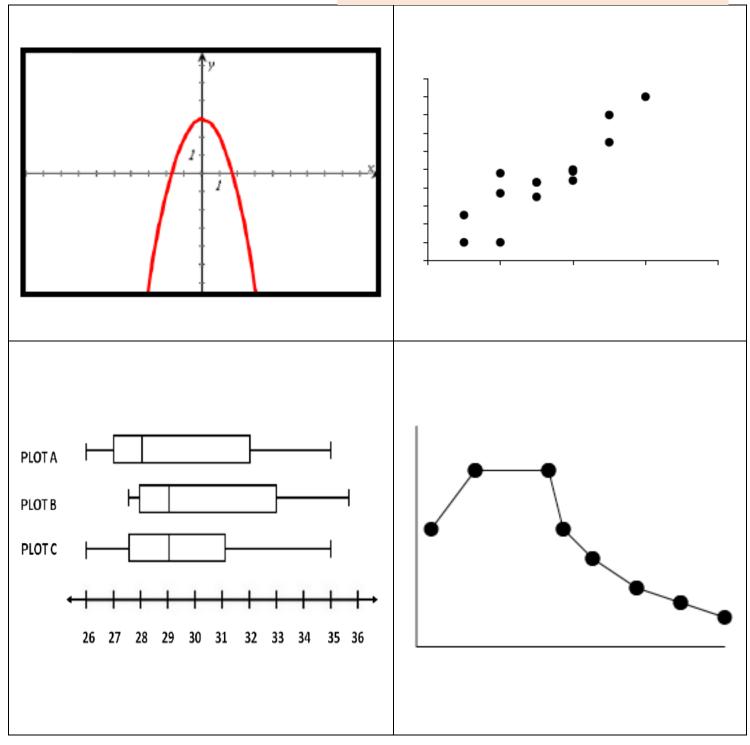

Name the Graph Creation Zone: